# **BAB III**

# **METODE PENELITIAN**

#### **3.1 Desain Penelitian**

Metode penelitian yang digunakan dalam penelitian ini yaitu metode deskriptif verifikatif. Menurut Moh. Nazir (2004:63):

Metode deskriptif adalah suatu metode dalam meneliti status manusia, suatu objek, suatu set kondisi, suatu sistem pemikiran ataupun suatu kelas peristiwa pada masa sekarang. Tujuan dari penelitian deskriptif ini adalah untuk membuat deskripsi, gambaran atau lukisan secara sistematis, faktual dan akurat mengenai fakta-fakta, sifat-sifat serta hubungan antar fenomena yang diselidiki.

Berdasarkan penjelasan di atas, penelitian deskriptif ini ditujukan untuk memperoleh gambaran mengenai persepsi siswa pada guru akuntansi dan mata pelajaran akuntansi, serta mendapatkan gambaran mengenai prestasi belajar siswa pada mata pelajaran akuntansi. "Penelitian verifikatif merupakan penelitian yang bertujuan untuk menguji hubungan-hubungan variabel dari hipotesis-hipotesis yang disertai data empiris." (Ety Rochaety, 2007:13). Penelitian ini ingin mengetahui seberapa besar pengaruh persepsi siswa pada guru akuntansi dan mata pelajaran akuntansi terhadap prestasi belajar siswa pada mata pelajaran akuntansi.

#### **3.2 Operasionalisasi Variabel**

Dalam penelitian ini penulis menganalisis ada tidaknya pengaruh antara dua variabel yaitu:

1. Persepsi siswa pada guru akuntansi sebagai variabel independen pertama.

- 2. Persepsi siswa pada mata pelajaran akuntansi sebagai variabel independen kedua.
- 3. Prestasi belajar siswa pada mata pelajaran akuntansi sebagai variabel dependen.

Variabel-variabel di atas didefinisikan secara operasional sebagai

berikut:

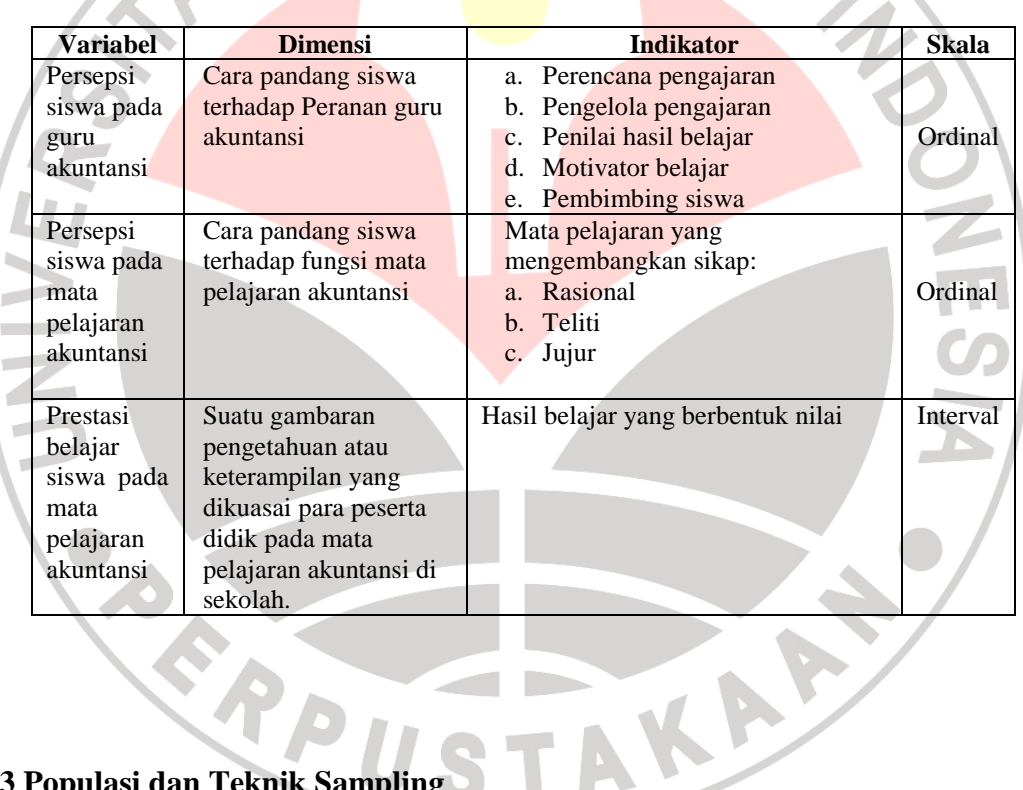

### **Tabel 3.1 Tabel Operasionalisasi Variabel**

#### **3.3 Populasi dan Teknik Sampling**

#### **3.3.1 Populasi**

Sugiyono (2006:117) memberikan pengertian bahwa "Populasi adalah wilayah generalisasi yang terdiri atas: objek atau subjek yang mempunyai kualitas dan karakteristik tertentu yang ditetapkan oleh peneliti untuk dipelajari dan kemudian ditarik kesimpulannya". Populasi dalam penelitian

ini adalah siswa kelas XI SMA Negeri 1 Cisaat sebanyak 3 kelas yang terdiri dari 112 orang siswa, seperti terlihat pada tabel berikut ini:

| No | <b>Sub Populasi</b> | Jumlah    |
|----|---------------------|-----------|
| 1. | Kelas XI IPS 1      | 37 orang  |
| 2. | Kelas XI IPS 2      | 38 orang  |
|    | Kelas XI IPS 3      | 37 orang  |
|    | Jumlah              | 112 orang |

**Tabel 3.2 Populasi Penelitian** 

*Sumber: SMA Negeri 1 Cisaat* 

### **3.3.2 Teknik Sampling**

Sampel adalah bagian dari jumlah dan karakteristik yang dimiliki oleh populasi tersebut (Sugiyono, 2006:118). Adapun penentuan sampel penelitian dilakukan dengan mengambil sebagian dari populasi yakni sampel yang dipandang representatif terhadap populasi itu.

Teknik *sampling* yang digunakan dalam penelitian ini adalah *Simple Random Sampling*. Pengambilan sampel untuk jumlah siswa yang akan diteliti menggunakan derajat kepercayaan  $\alpha = 0.05$ , dan *Bound of Error* yang diinginkan adalah 15% dengan alasan bahwa kondisi populasinya bersifat homogen, maka dari itu menggunakan rumus Al-rasyid (dalam Riduwan 2003:22), yaitu:

$$
n_o = \left[\frac{z\alpha}{2BE}\right]^2 \text{ dengan } n_{0} = 0,05N
$$

dimana:

 $\alpha$  = Taraf kesalahan yang besarnya ditetapkan 0,05

٠

 $N =$  jumlah populasi

 $BE = Bound of Error$  diambil 15%

 $z\alpha$  = Nilai dalam tabel  $z = 1,99$ 

Dengan rumus di atas, maka dapat dihitung:

$$
n_o = \left[\frac{z\alpha}{2BE}\right]^2
$$
  
\n
$$
n_o = \left[\frac{1,99}{2(0,15)}\right]^2 = (6,63)^2 = 43,46
$$
  
\n
$$
n_o = 0,05N = 0,05(112) = 5,6
$$
  
\nKarena  $n_0 > 0,05N$  atau 43,46 > 5,6 maka besarnya sampel dapat dihitung:  
\n
$$
n = \frac{n_0}{1 + \frac{n_0 - 1}{N}}
$$
  
\n
$$
n = \frac{43,46}{1 + \frac{43,46 - 1}{112}}
$$
  
\n
$$
n = \frac{43,46}{1 + 0,38} = 31,4 \approx 31
$$

. .

Dengan demikian diperoleh jumlah sampel 31 orang sebagai sampel penelitian. Sampel yang berjumlah 31 orang ini akan di sebar dalam tiga kelas, dengan proporsi tiap kelas dihitung dengan rumus:

$$
n_i = \frac{N_i}{N} \times n
$$

dimana:

 $n_i =$  jumlah sampel menurut kelas

 $n =$  jumlah sampel seluruhnya

 $N_i =$  jumlah populasi kelas

 $N =$  jumlah populasi seluruhnya

Berdasarkan rumus di atas maka dapat dihitung jumlah sampel tiap kelas:

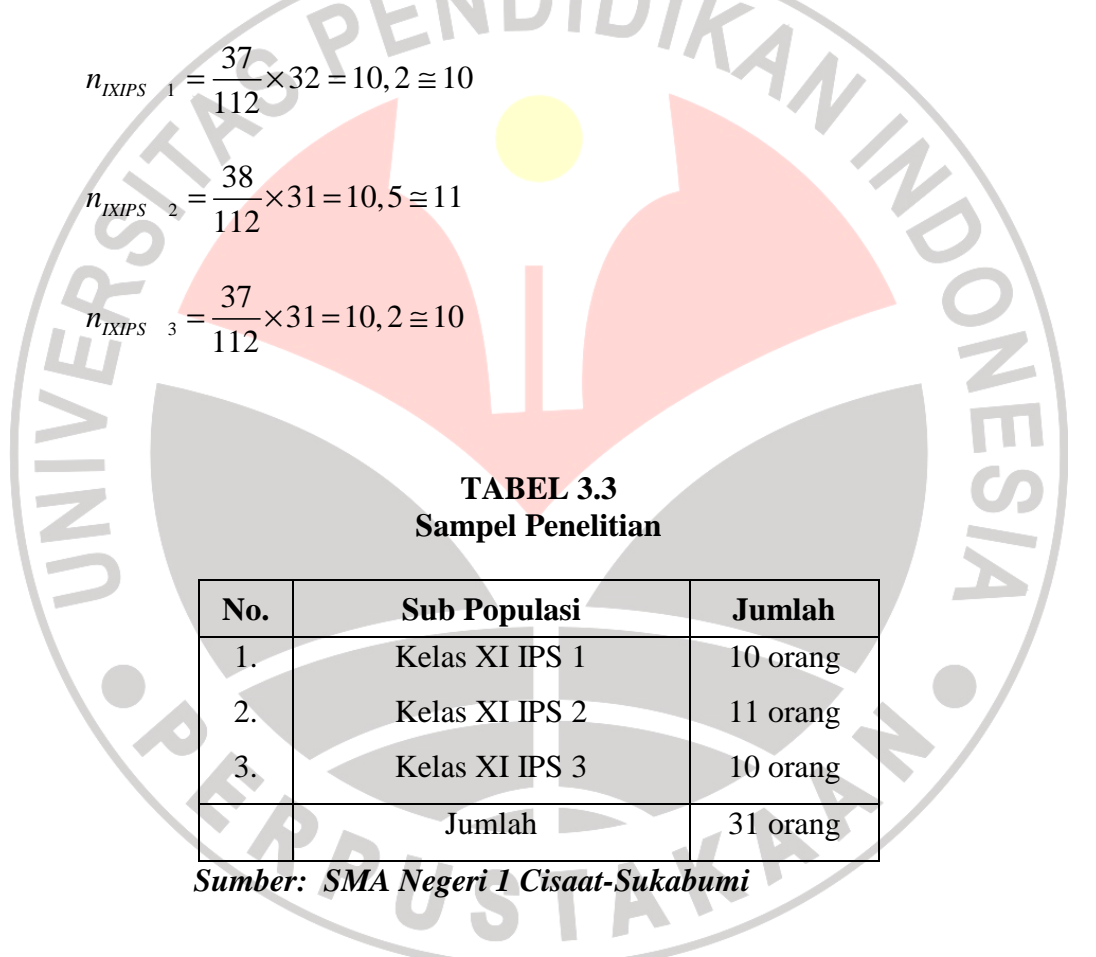

#### **3.4 Teknik Pengumpulan Data**

Untuk memperoleh data yang diperlukan, dalam penelitian ini digunakan teknik pengumpulan data sebagai berikut:

a. Angket

"Kuesioner atau angket adalah sejumlah pertanyaan tertulis yang digunakan untuk memperoleh informasi atau data dari responden dalam arti laporan tentang dirinya atau hal-hal yang ia ketahui" (Suharsimi Arikunto, 2002:128). Teknik ini digunakan agar dapat mengungkapkan data dari variabel X yaitu persepsi siswa pada guru mata pelajaran akuntansi dan persepsi siswa pada mata pelajaran akuntansi.

b. Dokumentasi

"Dokumentasi dari asal katanya dokumen yang artinya barangbarang tertulis" (Suharsimi Arikunto, 2002:135). Benda-benda tertulis seperti nilai ulangan harian, dan nilai akhir (nilai rapor) diperoleh dari dokumentasi guru mata pelajaran akuntansi. Teknik dokumentasi ini, digunakan untuk memperoleh data variabel Y yaitu nilai hasil prestasi belajar siswa.

#### **3.5 Teknik Analisis Data dan Rancangan Uji Hipotesis**

# **3.5.1 Validitas dan Reliabilitas**

Penelitian ini menggunakan instrumen yang belum terstandar, untuk menghindari dihasilkannya data yang tidak sahih maka dilakukan uji validitas dan reliabilitas terlebih dahulu terhadap instrumen tersebut.

## **3.5.1.1 Validitas**

Menurut Suharsimi Arikunto (2002:144) "Validitas adalah suatu ukuran yang menunjukkan tingkat-tingkat kevalidan atau kesahihan suatu instrumen". Sebuah instrumen dapat dikatakan valid apabila mampu mengukur apa yang hendak diukur (ketepatan). Cara untuk mendapatkan alat ukur pengumpulan data yang memiliki derajat kesahihan yang tinggi yaitu dengan melakukan uji validitas.

Untuk mengetahui tingkat validitas instrumen, digunakan rumus korelasi *product moment* dengan angka kasar sebagai berikut:

 $\sqrt{N\Sigma X^2-(\Sigma X)^2\sqrt{N\Sigma Y^2-(\Sigma Y)^2}}$  $N\Sigma XY - (\Sigma X)(\Sigma Y)$  $N\Sigma X^2 - (\Sigma X)^2$   $N\Sigma Y^2 - (\Sigma Y)^2$  $\Sigma X^2 - (\Sigma X)^2$  β $N\Sigma Y^2 - (\Sigma Y)^2$ 

(Suharsimi Arikunto, 2005:72)

keterangan:

 $r_{xy}$ 

=

 $r_{xy}$  = Koefisien korelasi antara variabel X dan variabel Y

 $N = J$ umlah responden

 $\Sigma X =$  Jumlah skor item

 $\Sigma Y$  = Jumlah skor total (seluruh item)

### **3.5.1.2 Reliabilitas**

Menurut Suharsimi Arikunto (2002:154) "Reliabilitas menunjuk pada tingkat keterandalan sesuatu. Reliabel artinya dapat dipercaya, jadi dapat diandalkan". Suatu tes dapat dikatakan mempunyai taraf kepercayaan yang tinggi jika tes tersebut dapat memberikan hasil yang tetap. Maka pengertian reliabilitas tes berhubungan dengan masalah ketetapan hasil tes.

Untuk mengukur tingkat reliabilitas instrumen angket atau soal bentuk uraian maka digunakan rumus Alpha sebagai berikut:

Rumus Alpha:

$$
r_{11} = \left[\frac{k}{(k-1)}\right] \left[1 - \frac{\sum s_i^2}{s_i^2}\right]
$$
  
 dengan keterangan:  

$$
r_{11} = \text{Nilai reliabilities}
$$
  

$$
\sum s_i^2 = \text{Jumlah item}
$$
  

$$
\sum s_i^2 = \text{Jumlah varians skor tiap item}
$$

dengan keterangan:

 $r_{11}$  = Nilai reliabilitas

 $k = J$ umlah item

2

 $=$  Varians total

(Akdon dan Sahlan Hadi, 2005:161)

#### **3.5.2 Uji Normalitas**

2 *t*

Sebelum dilakukan uji normalitas, data ordinal yang diperoleh diubah terlebih dahulu ke dalam bentuk data interval dengan menggunakan program MSI (*Methods Successive Interval*)*.* 

Setelah diperoleh data interval kemudian dilakukan uji normalitas. Uji normalitas ini dimaksudkan untuk mengetahui apakah data tersebut berdistribusi normal atau tidak, jika berdistribusi normal maka proses selanjutnya dalam pengujian hipotesis dapat menggunakan perhitungan statistik parametrik. Jika tidak berdistribusi normal maka dapat menggunakan perhitungan statistik non parametrik. Uji normalitas dalam penelitian ini dilakukan dengan menggunakan rumus Uji Chi Kuadrat. Berikut ini langkahlangkah untuk menguji normalitas distribusi data dengan Uji Chi Kuadrat:

- 1) Menentukan skor terbesar dan terkecil
- 2) Menentukan Rentangan ( R )

 $R =$ skor terbesar-skor terkecil

3) Menentukan Banyaknya Kelas (BK)

BK = 1 + 3,3 Log n (*Rumus Sturgess*)

4) Menentukan panjang kelas (i)

*BK*  $i =$ 

*R*

5) Membuat tabulasi dengan tabel penolong

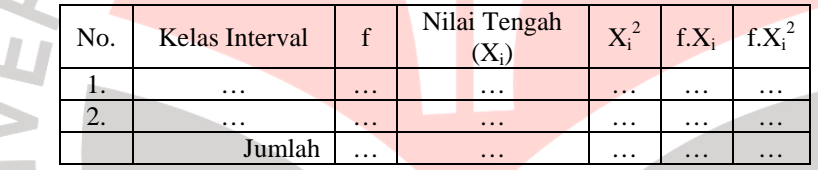

6) Menentukan rata-rata atau Mean

$$
x = \frac{\sum f X_i}{n}
$$

7) Menentukan simpangan baku (S)

$$
S = \sqrt{\frac{n \Sigma f X_i^2 - (\Sigma f X_i)^2}{n(n-1)}}
$$

8) Membuat daftar frekuensi yang diharapkan dengan cara:

a. Menentukan **batas kelas**, yaitu angka skor kiri kelas interval pertama dikurangi 0,5 dan kemudian angka skor kanan kelas interval ditambah 0,5.

b. Mencari nilai Z-score untuk batas kelas interval dengan rumus:

$$
Z = \frac{BatasKelas - \overline{X}}{S}
$$

- c. Mencari luas 0-Z dari Tabel Kurve Normal dari 0-Z dengan menggunakan angka-angka untuk batas kelas.
- d. Mencari luas tiap kelas interval dengan jalan mengurangkan angkaangka 0-Z, yaitu angka baris pertama dikurangi baris kedua, angka baris kedua dikurangi baris ketiga, dan begitu seterusnya. Kecuali untuk angka yang berbeda pada baris paling tengah ditambahkan dengan angka pada baris berikutnya.

Mencari frekuensi yang diharapkan (fe) dengan cara mengalikan luas tiap interval dengan jumlah responden (n).

f. Mencari Chi Kuadart ( $\chi^2$ <sub>hitung</sub>) dengan rumus:

$$
\chi^2 = \sum_{i=1}^k \frac{(fo - fe)^2}{fe}
$$

g. Membandingkan ( $\chi^2$ <sub>hitung</sub>) dengan ( $\chi^2$ <sub>tabel</sub>)

*{untuk* α *= 0,05 dan derajat kebebasan (db) = k-3}* 

Kaidah keputusan:

Jika,  $\chi^2$  <sub>hitung</sub>  $\geq \chi^2$  <sub>tabel</sub>, maka **distribusi data tidak normal.** 

Jika,  $\chi^2$  <sub>hitung</sub>  $\leq \chi^2$  <sub>tabel</sub>, maka **distribusi data normal.** 

(Riduwan, 2005:188-191)

#### **3.5.3 Uji Homogenitas**

Uji homogenitas bertujuan untuk mengetahui apakah varians berasal dari populasi yang sama atau tidak. Dalam penelitian ini uji homogenitas varians populasi dilakukan dengan menggunakan uji Bartlett. Adapun langkah-langkah uji Bartlett sebagai berikut:

1) Masukkan angka-angka statistik untuk pengujian homogenitas pada tabel uji Bartlet:

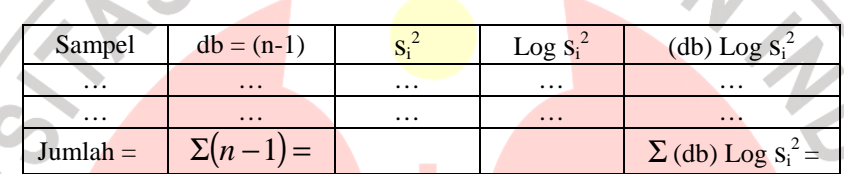

2) Menghitung varians gabungan:

$$
s_i^2 = \frac{(n_1 - 1) \cdot s_1^2 + (n_2 - 1) \cdot s_2^2 + (n_3 - 1) \cdot s_3^2}{n_1 + n_2 + n_3 - k}
$$

3) Menghitung  $\log s_i^2$ 

- 4) Menghitung nilai B =  $(\log s_i^2)$ .  $\Sigma(n_i-1)$
- 5) Menghitung nilai  $\chi^2_{\text{hitung}} = (\text{lon } 10) [\text{B-}\Sigma(\text{db}) \text{Log } s_i^2]$

6) Bandingkan  $\chi^2$ <sub>hitung</sub> dengan nilai  $\chi^2$ <sub>tabel</sub> {untuk  $\alpha = 0.05$  dan derajat kebebasan (db) = k-1}, dengan kriteria pengujian sebagai berikut:

Jika:  $\chi^2$ <sub>hitung</sub>  $\geq \chi^2$ <sub>tabel</sub> berarti **tidak homogen**.

Jika:  $\chi^2$ <sub>hitung</sub>  $\leq \chi^2$ <sub>tabel</sub> berarti **homogen**.

(Riduwan, 2005:185)

#### **3.5.4 Koefisien Korelasi**

#### **3.5.4.1 Koefisien Korelasi Parsial**

Untuk mengetahui bagaimana hubungan salah satu variabel bebas dengan variabel terikat, digunakan rumus korelasi parsial:

a. Untuk menentukan koefisien korelasi parsial antara X<sub>1</sub> dan Y dengan

menganggap  $X_2$  tetap, dinyatakan dengan  $r_{x2(x1y)}$ 

$$
r_{x2(x1y)} = \frac{r_{x1y} - r_{x2y}r_{x1x2}}{\sqrt{(1 - r_{x2y}^2)(1 - r_{x1x2}^2)}}
$$

b. Untuk menentukan koefisien korelasi parsial antara X<sub>2</sub> dan Y dengan

menganggap  $X_1$  tetap, dinyatakan dengan  $r_{x1(x2y)}$ 

$$
r_{x1(x2y)} = \frac{r_{x2y} - r_{x1y} r_{x1x2}}{\sqrt{(1 - r_{x1y}^2) (1 - r_{x1x2}^2)}}
$$

(Riduwan, 2005:233)

# **3.5.4.2 Koefisien Korelasi Ganda**

Untuk mengetahui bagaimana hubungan antara dua variabel bebas dengan variabel terikat, maka korelasi ini menggunakan rumus korelasi berganda:

$$
R_{y \cdot x1x2} = \sqrt{\frac{r^2_{yx1} + r^2_{y_{x2}} - 2r_{yx1}r_{yx2}r_{x1x2}}{1 - r^2_{x1x2}}}
$$

Dimana:

 $R_{y.x1x2}$  = koefisien korelasi variabel  $X_1$  dengan  $X_2$  secara bersamasama dengan variabel Y

 $r_{yx1}$  = koefisien korelasi antara Y dan  $X_1$ 

 $r_{yx2}$  = koefisien korelasi antara Y dan  $X_2$ 

 $r_{x1x2}$  = koefisien korelasi antara  $X_1$  dan  $X_2$ 

(Sugiyono, 2006:218)

Untuk menghitung koefisien korelasi ganda, harus dihitung terlebih dahulu koefisien korelasi sederhananya melalui koefisien korelasi *Product Moment* dari Pearson. Untuk membantu perhitungan koefisien korelasi diatas, digunakan program SPSS.

#### **Koefisien determinasi**

Untuk mengetahui seberapa besar variabel X secara parsial dan simultan berpengaruh terhadap variabel Y, maka digunakan rumus koefisien determinasi:

 $Kd = R^2_{x1x2y} \times 100\%$ 

 $Kd = r^2_{x2(x1y)} \times 100\%$ 

 $Kd = r^2_{x1(x2y)} \times 100\%$ 

(Sudjana, 1997:246)

#### **Uji Signifikansi**

### **Uji thitung**

Untuk melakukan uji signifikansi koefisien korelasi parsial dapat dihitung dengan rumus:

*p p r*  $r_n \sqrt{n}$  $t =$ 2 1 3 − − dimana:  $t = \frac{r_p \sqrt{n - c}}{\sqrt{1 - r^2 p}}$ <br>dimana:  $\Rightarrow$  PENUA is a contract of the mukan  $r_p$  = korelasi parsial yang ditemukan  $n =$  jumlah sampel  $t$  t hitung yang selanjutnya dibandingkankan dengan t tabel (Sugiyono, 2006: 222) Untuk hipotesis yang menggunakan korelasi parsial: Jika $t_{\rm{hitung}}>t_{\rm{table}}$  Ha diterima dan $H_0$  ditolak Jika t<sub>hitung</sub>  $<$  t<sub>tabel</sub> Ha ditolak dan H<sub>0</sub> diterima

Rumusan hipotesis :

- Ha : Persepsi siswa pada guru akuntansi berpengaruh positif terhadap prestasi belajar siswa pada mata pelajaran akuntansi.
- Ho : Persepsi siswa pada guru akuntansi tidak berpengaruh positif terhadap prestasi belajar siswa pada mata pelajaran akuntansi.
- Ha : Persepsi siswa pada mata pelajaran akuntansi berpengaruh positif terhadap prestasi belajar siswa pada mata pelajaran akuntansi.
- Ho : Persepsi siswa pada mata pelajaran akuntansi tidak berpengaruh positif terhadap prestasi belajar siswa pada mata pelajaran akuntansi.

Artinya apabila t<sub>hitung</sub> < t<sub>tabel</sub>, maka koefisien korelasi parsial yang diuji tidak signifikan dan menunjukkan tidak ada pengaruh secara parsial antara variabel terikat (dependen) dengan variabel bebas (independen). Tetapi apabila thitung  $> t_{label}$ , maka koefisien korelasi parsial yang diuji adalah signifikan dan menunjukkan adanya pengaruh secara parsial antara variabel terikat (dependen) dengan variabel bebas (independen).

### **Uji F hitung**

Pengujian signifikansi terhadap koefisien korelasi ganda ( R )

TAKAP

dapat menggunakan uji F.

$$
F_{hiung} = \frac{R^2/k}{\left(1 - R^2\right)/(n - k - 1)}
$$

Dimana:

- $R$  = Koefisien korelasi ganda
- $k = J$ umlah variabel independen
- $n = J$ umlah anggota sampel

(Sugiyono, 2006:219)

Setelah diperoleh Fhitung, selanjutnya dibandingkan dengan Ftabel dengan  $\alpha$  disesuaikan. Adapun cara mencari F<sub>tabel</sub> dapat digunakan rumus sebagai berikut:

 $F_{\text{table}} = F (1-\alpha) [(db=k), (db=n-k-1)]$ 

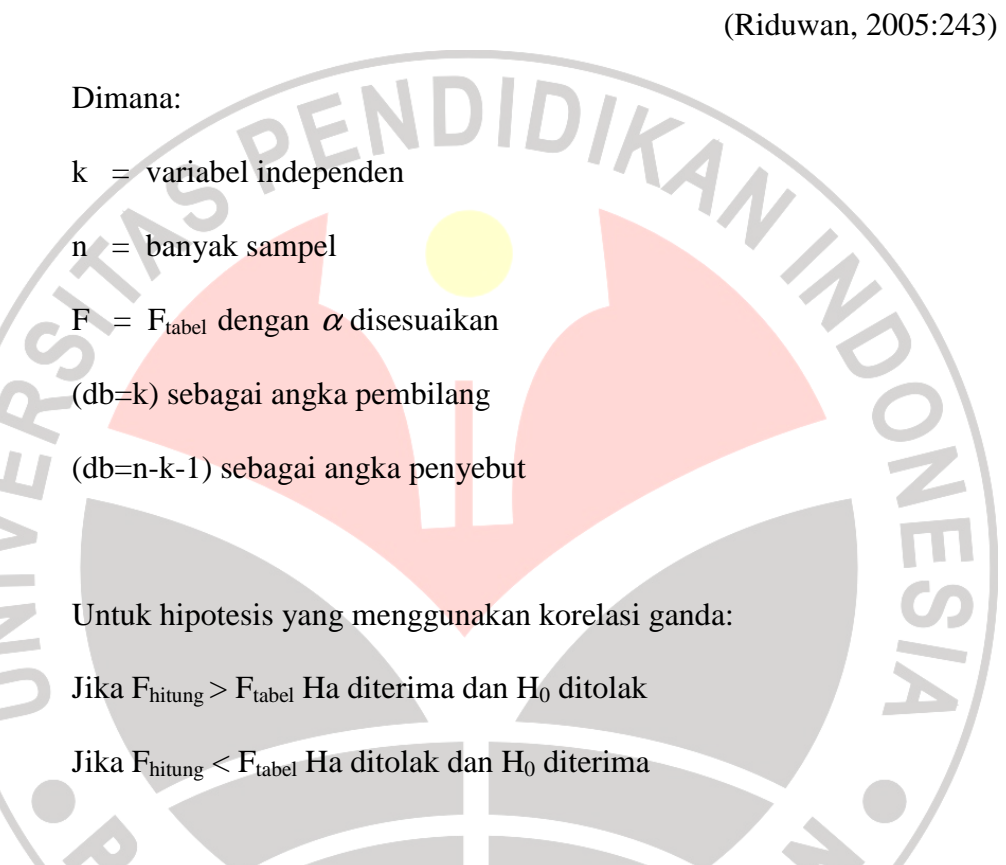

### Rumusan Hipotesis:

- Ha : Persepsi siswa pada guru dan mata pelajaran akuntansi berpengaruh positif terhadap prestasi belajar siswa pada mata pelajaran akuntansi.
- Ho : Persepsi siswa pada guru dan mata pelajaran akuntansi tidak berpengaruh positif terhadap prestasi belajar siswa pada mata pelajaran akuntansi.

Artinya apabila $F_{\text{hitung}} < F_{\text{table}}$  maka koefisien korelasi ganda yang diuji tidak signifikan. Tetapi apabila  $F_{\text{hitung}} > F_{\text{table}}$ , maka koefisien korelasi ganda yang diuji adalah signifikan dan menunjukkan terdapat pengaruh secara simultan, dan ini dapat diberlakukan untuk seluruh populasi. Untuk membantu perhitungan uji F diatas, digunakan program

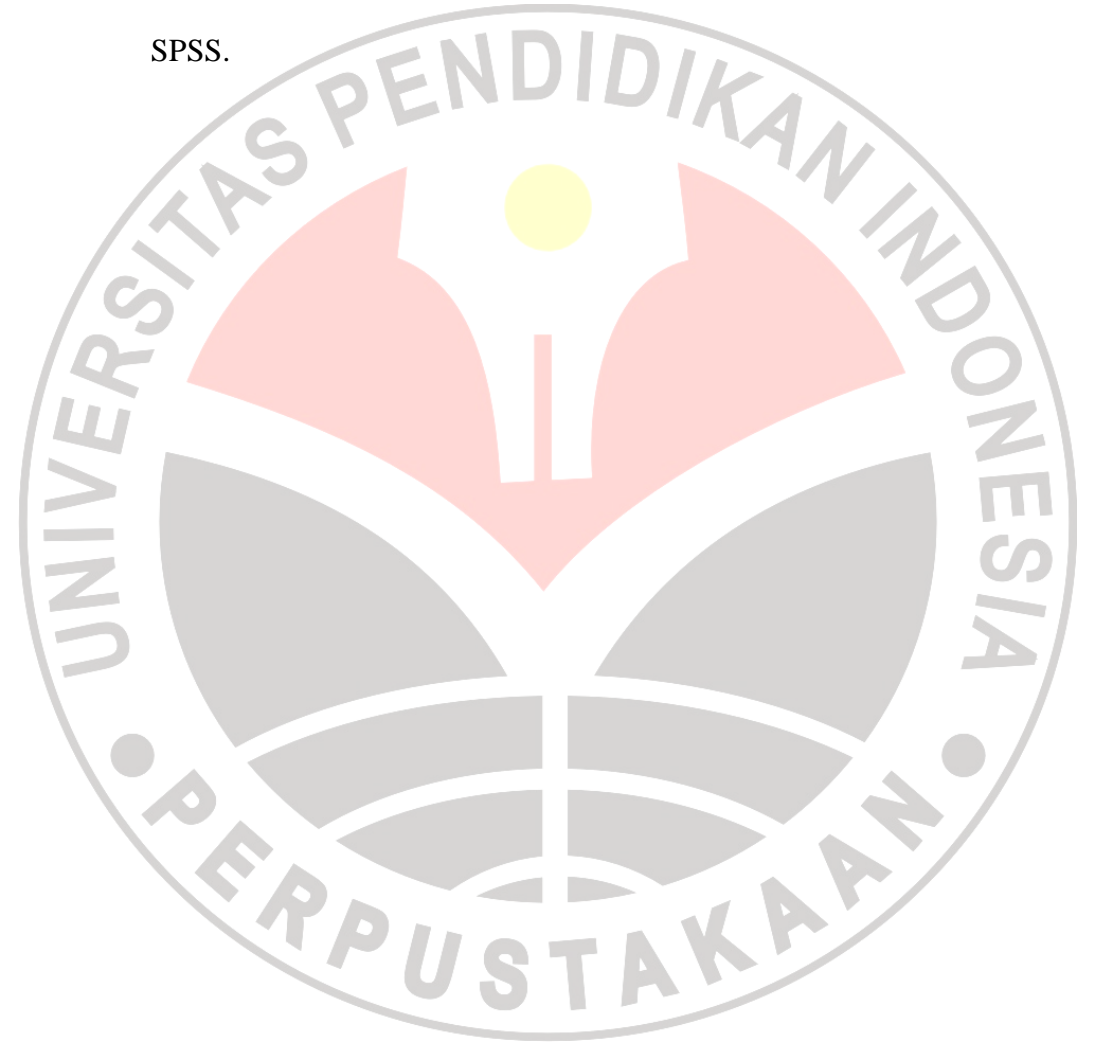